# Интеграция ТСД Mindeo D60

Последние изменения: 2024-03-26

### Основные параметры

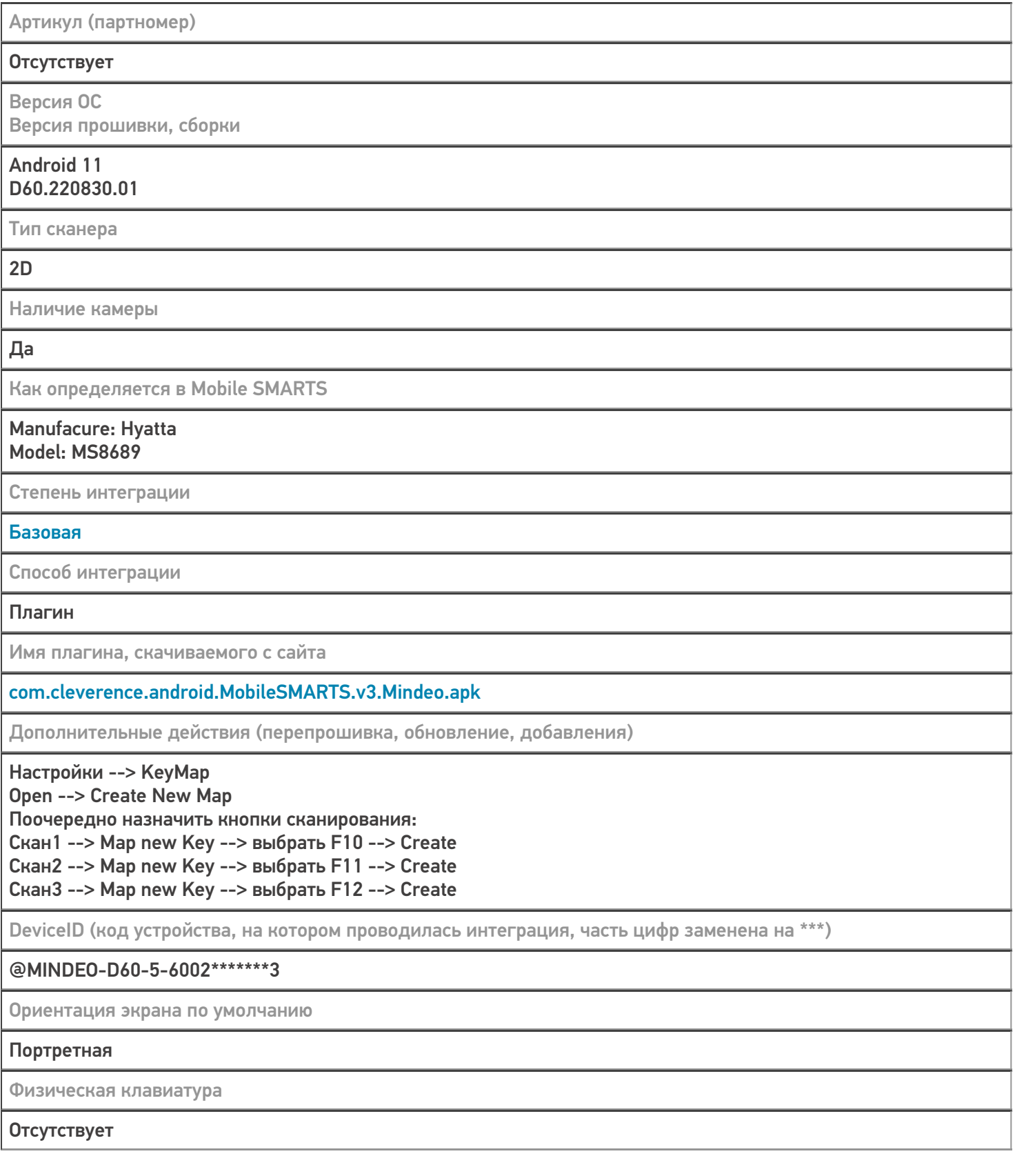

## Кодировки, работающие «из коробки»

Проверка, какие из популярных кодировок включены на устройстве по умолчанию, без дополнительной настройки

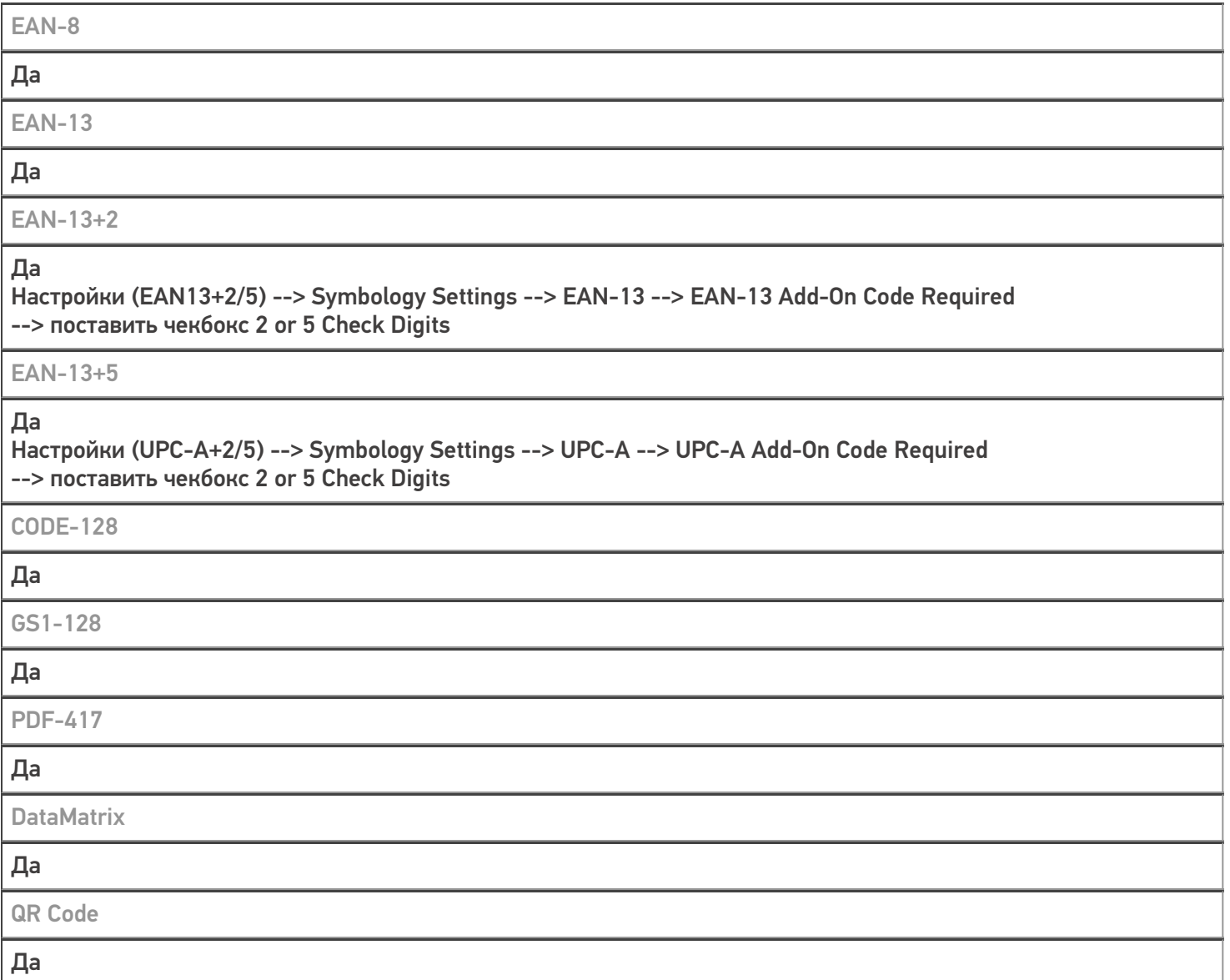

# Проверка тестовой конфигурации

Распознавание GS1-128

Да

Как вручную настраивать кодировки

#### Настройки --> Scanner --> Symbology Settings

Возможность программного включения/ отключения кодировок из кода в Mobile SMARTS

Успешно

Проверка надежности программного переключения кодировок

Да

Проверка сканирования 100 шт EAN-13

30 сек

Проверка сканирования 1000 шт EAN-13

Успешно

Проверка действия фотографирования и отсутствия конфликтов со сканером

Успешно

#### Не нашли что искали?

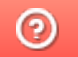

Задать вопрос в техническую поддержку